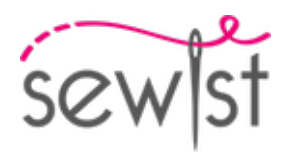

# **Patrón de costura #1826169**

## **Mono - Holgado / oversize - Sisas estándar - Escote corazón geométrico - Sin cuello - Sin cierre delantero - Vestido con costura en la cintura - Pantalones rectos - Longitud piso - Corte princesa delanteras: hombro / talle - Corte princesa traseras: sisa superior / talle - Manga volante**

### **Nota sobre los márgenes de costura:**

 - Si el patrón tiene doble contorno, se incluyen los márgenes de costura.

 - Si el patrón tiene contorno único, los márgenes de costura no están incluidas y hay que agregar al trazar y cortar detalles.

### **Nota sobre la longitud de la tela:**

iAtención! La cantidad de tela necesaria para su patrón no está incluida. Dependerá del tamaño del patrón seleccionado, el ancho y el diseño de la tela que planea usar. Puede utilizar el Estimador de metraje en línea para realizar cálculos. Alternativamente, imprima todos los patrones de papel y colóquelos en el ancho de la tela que planea usar (generalmente de 90 a 150 cm). Mide cuánta tela necesitarás. No olvide tener en cuenta las piezas que deben cortarse varias veces y las piezas que se cortan en el doblez.

### **IMPRESIÓN:**

Utilice el software Adobe Reader para abrir su patrón PDF. Puede obtener Adobe Reader de forma gratuita en este link:<https://get.adobe.com/reader/>.

Asegúrese de imprimir sus patrones en tamaño real (escala 100 %% o Ninguno) y en una cara de papel normal. Verifique que el tamaño de impresión esté en la escala correcta midiendo el cuadrado de prueba en la primera página. El borde superior del cuadrado tiene una escala de centímetros y el borde inferior tiene una escala de pulgadas.

Recorta el margen superior y / o derecho de las páginas donde ves los símbolos de las tijeras. En el centro de cada página, se imprime el número de fila y columna, separados por el signo /. Construya páginas de acuerdo con estas marcas (por ejemplo, la página marcada con 2/3 está en la segunda fila y en la tercera columna). Alinee las páginas con márgenes y pegue con cinta adhesiva o con pegamento.

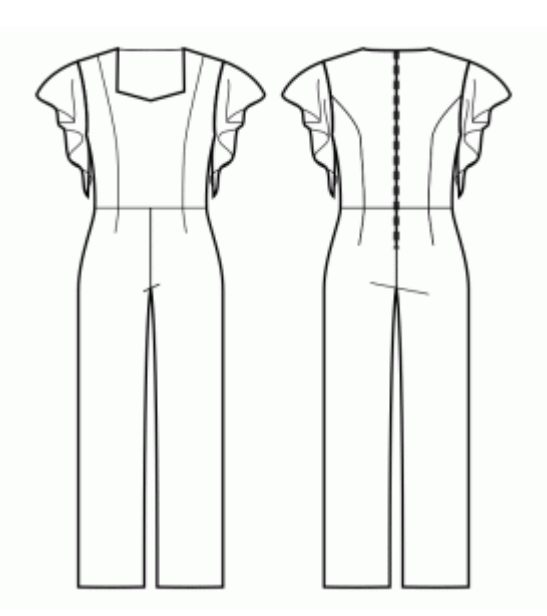

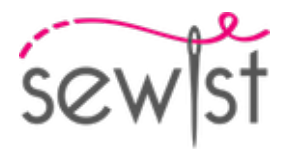

### **Cortando:**

### **Nota de corte:**

En las piezas del patrón, se indica la dirección del hilo de la tela. Coloque las piezas según ella.

Algunas piezas se cortarán en el pliegue, el borde correspondiente se marcará con una marca de pliegue. Por favor, preste atención a las notas sobre el tipo de tejido y la cantidad de piezas necesarias. Por ejemplo, [Principal, Interfaz - cortar 1 + 1] en una pieza de patrón significa que debe cortar 1 pieza tal cual y 1 pieza reflejada de la tela principal, así como de la interfaz.

Marque todas las marcas y otros detalles del diseño, tal como pliegues, etc., del patrón a la tela. Al coser la prenda, preste atención a las marcas; deben coincidir.

\* Las letras mayúsculas entre paréntesis corresponden a piezas de patrones como se ve en el Estimador de metraje en línea y en la vista previa de piezas de patrones a la derecha.

### **INSTRUCCIONES:**

1. Corta una tira de entretela termoadhesiva, aproximadamente de 1,5 cm o 1 /2 pulgada de ancho, y aplíquelo en los bordes del escote en la parte delantera y trasera, en el revés de la tela principal, para estabilizar los bordes (vea la figura de la derecha).

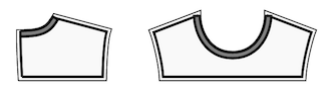

### 2. **Entretela Termoadhesiva**

### **Aplicación de la Entretela Termoadhesiva:**

- a. Siga las instrucciones de corte para determinar el tamaño y la forma de la entretela termoadhesiva necesaria.
- b. Prepare su área de trabajo colocando la tela principal sobre la tabla de planchar con el revés hacia arriba.
- c. Coloque la entretela termoadhesiva sobre la tela, asegurándose de que el lado adhesivo quede hacia abajo.
- d. Para proteger la tela, coloque un paño de planchado sobre la entretela termoadhesiva.
- e. Aplique la entretela termoadhesiva en etapas, enfocándose en una zona a la vez.
- f. Mantenga la plancha sobre la tela durante aproximadamente 10 segundos sin moverla, para evitar que las capas de tela se desplacen.
- g. Levante la plancha y pase a la siguiente área, repita el proceso hasta que todas las secciones estén cubiertas.
- h. Deje que la entretela termoadhesiva se enfríe un poco antes de pasar al siguiente paso.

### **Aplicación de la Entretela Termoadhesiva en los Bordes de los Hombros:**

- a. Corte una tira de entretela termoadhesiva al bies, de aproximadamente 1,5 cm o 1/2 pulgada de ancho.
- b. Desde el revés de la tela principal, coloque la tira de entretela termoadhesiva a lo largo de los bordes de los hombros de las piezas Delantero y Espalda.
- c. Este paso ayuda a estabilizar y reforzar los bordes, asegurando durabilidad y retención de la forma.

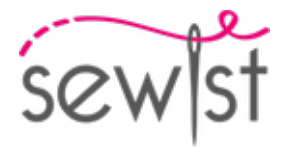

d. Consulte la Figura a la derecha para orientación visual.

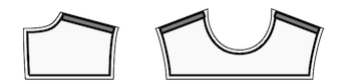

3. Coser los delanteros laterales al delantero central. Corta el margen de costura a lo largo de la curva. Rematar las costuras y presionar para abrirlas o hacia el centro. Considere como una sola pieza (corpiño delantero) en el futuro.

Por ejemplo:

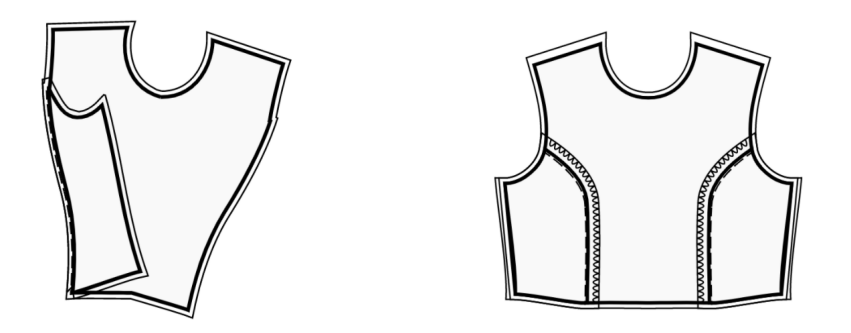

4. Coser las espaldas laterales a las espaldas centrales. Corta el margen de costura a lo largo de la curva. Pasar overlock y prensar hacia el centro. Trátelo como una pieza (espaldas) en el futuro.

5. Coser el delantero superior a los pantalones delanteros, prensar hasta arriba y pasar overlock. Trátelo como una pieza Delantero en el futuro.

6. Coser espalda derecha trasera a pantalón derecho trasero, prensar hasta arriba y pasar overlock. Repita para las piezas de la izquierda. Trátelo como piezas completas (Espaldas) en el futuro.

- 7. Cose la cremallera.
- 8. Cose en hombros. Prensar hacia abajo.

9. Une las vistas del delantero y espalda por los hombros, prense los márgenes de costura separados y sobrehila el borde inferior de la vista. Prende la vista sobre el escote encarando los derechos, cose. Recorta márgenes de costura al mínimo, aunque también puedes hacer en el margen de costura unos pequeños cortes en las zonas redondeadas. Plancha los márgenes de costura hacia la vista. Vuelve la vista hacia dentro, hilvana y fija ésta con un dobladillo a mano o con un pespunte.

10. Coser las mangas en las sisas, haciendo coincidir las marcas. Prensar en la cabeza de manga.

#### 11. **Ensamblaje de la Prenda**

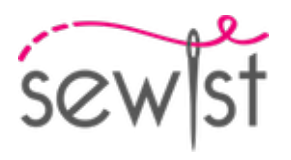

- 1. Alineación de los Derechos y Colocación de Alfileres: Coloque cuidadosamente la pieza trasera sobre la pieza delantera, con los derechos enfrentados. Tómese su tiempo para alinear los siguientes elementos para un ajuste adecuado: las sisas, el borde inferior de la manga, la costura de la cintura y el dobladillo de la prenda. Una vez alineados, utilice alfileres para asegurarlos en su lugar. Los alfileres ayudarán a mantener todo en orden.
- 2. Costura de la Costura Lateral: Comience a coser desde la esquina de la sisas, siguiendo una línea recta hasta el dobladillo de la prenda. Esta costura forma el lateral de su vestido. Avance con cuidado, retirando los alfileres a medida que cose. Recuerde comenzar y terminar su costura con algunas puntadas hacia atrás para asegurarla.
- 3. Costura de la Costura de la Manga: Pase a la sección de la manga. Coser una línea recta desde la sisa hasta el borde inferior de la manga. Esto crea la costura de la manga. Nuevamente, tómese su tiempo y retire los alfileres a medida que avanza. Asegúrese de comenzar y terminar su costura con puntadas hacia atrás.
- 4. Acabado de las Costuras y Planchado: Después de completar la costura, es importante terminar los bordes crudos del tejido para evitar que se deshilachen. Puede lograrlo utilizando una máquina overlock o empleando una puntada en zigzag en su máquina de coser. Luego, planche las costuras hacia la parte posterior de la prenda o hacia la parte posterior de la manga.
- 12. Realizar dobladillo en las mangas.

### **Dibujo técnico:**

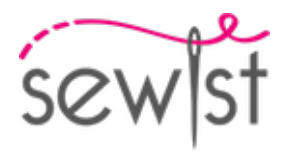

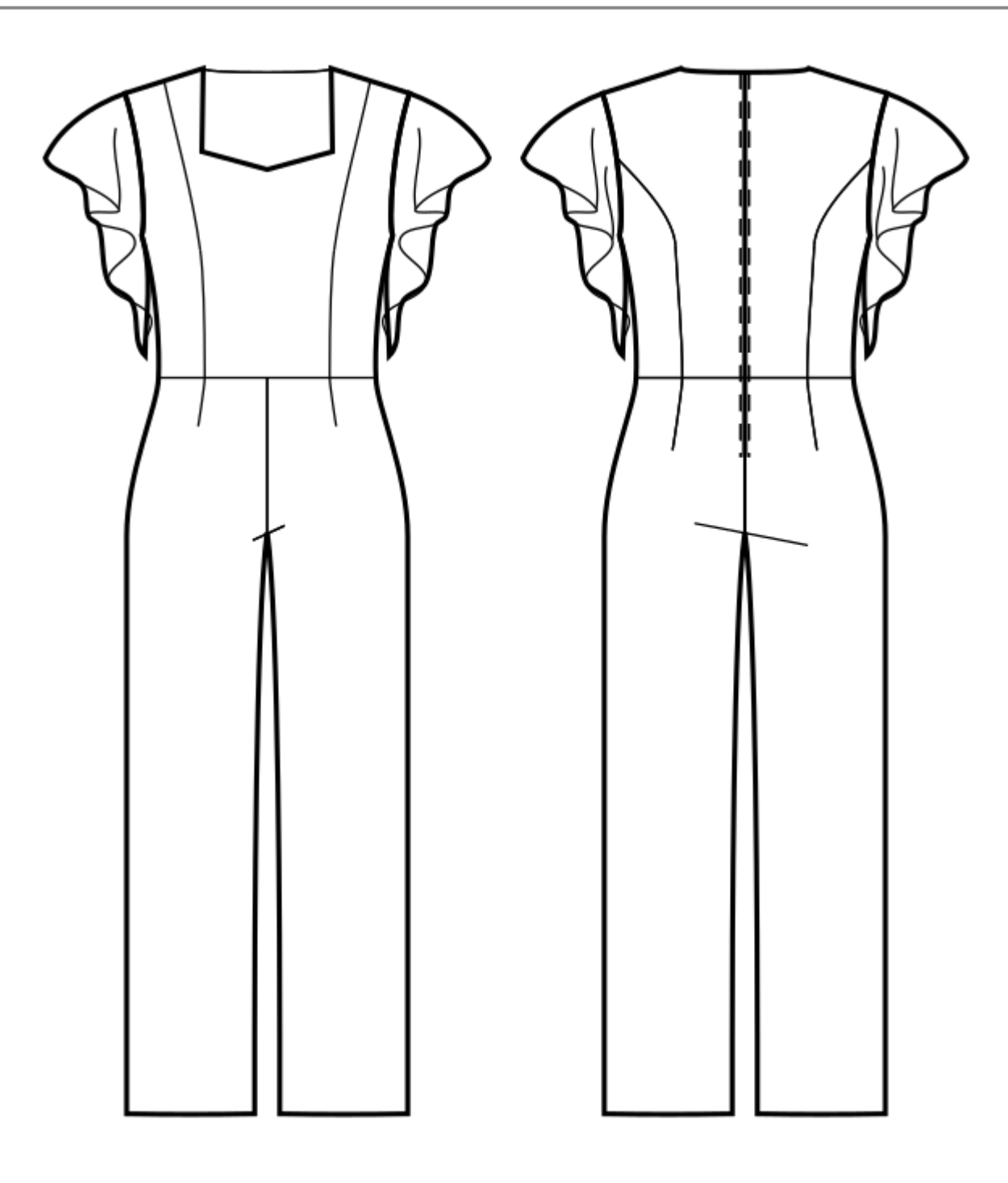